### Tillämpad programmering ID1218

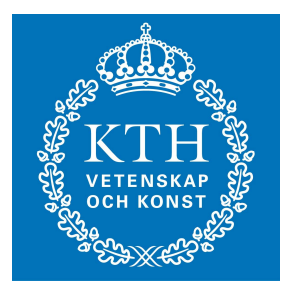

#### C++ Introduktion Johan Montelius

Tillämpad programmeringID1218

# **Hello World**

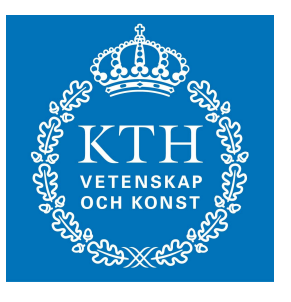

```
#include <iostream>
```

```
using namespace std;
```

```
// Hello
```

```
int main() {
   cout << "Hello world." << endl;
   return 0;
\mathbf{\}
```
### $\#$ include

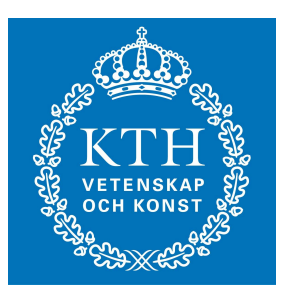

#### #include <iostream>

using namespace std;

```
// Hello
```

```
int main() {
   cout << "Hello world." << endl;
   return 0;
\mathbf{R}
```
g++ -E -o main.pp main.cc

#### Preprocessor

#include <iostream>

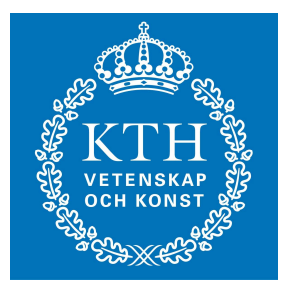

#include "foo.h"

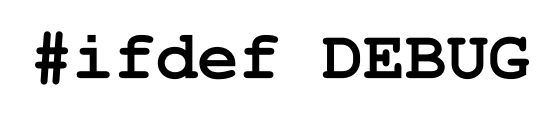

#else

#endif

Tillämpad programmeringID1218

# int main ()

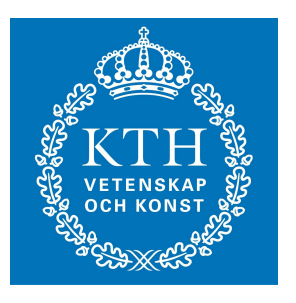

#include <iostream>

using namespace std;

// Hello

int main()  $\{$ cout << "Hello world." << endl; return 0;  $\mathbf{\mathcal{V}}$ 

# int main

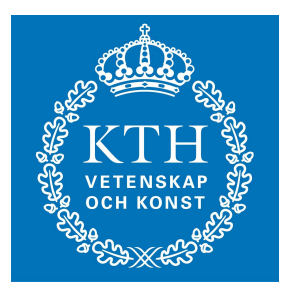

#### int main (int argc, char \*argv[]) {

 $\ddot{\bullet}$ 

 $\mathbf{\}$ 

#### namespaces

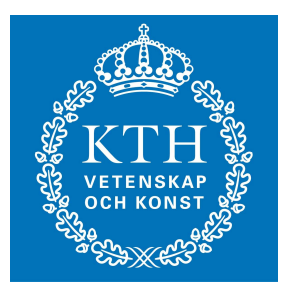

#### #include <iostream>

#### using namespace std;

// Hello

int main() { cout << "Hello world." << endl; return 0;

#### std::cout

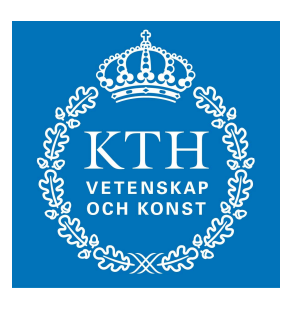

```
#include <iostream>
int main() {
   std::cout << "Hi" << std::endl;
   return 0;
\mathbf{\}
```
#### std::cout

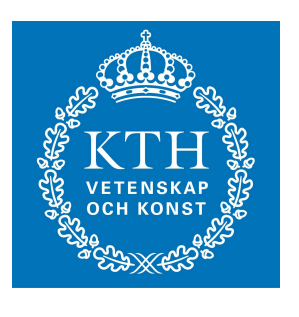

```
#include <iostream>
int main() {
   std::cout << "Hi" << std::endl;
   return 0;
\mathbf{\}
```
### kommentarer

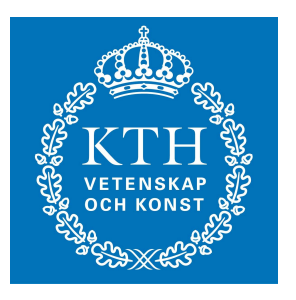

#include <iostream>

using namespace std;

// Hello

```
int main() {
   cout << "Hello world." << endl;
   return 0;
```
#### kommentarer

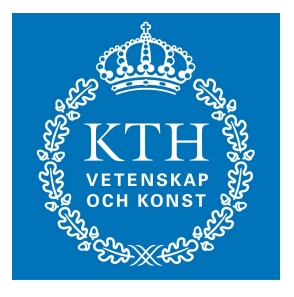

#### **int x; // x är någonting :**

```
/* En kommentar
    som sträcker sig över
    flera rader
*/
 :
```
# datatyper

- bool
	- boolska värden : true, false
- char, ...
	- tecken : 'a', 'b', ...
- (signed) short, int, long
	- heltal : -20, -024, 0x14
- unsigned short, int, long
	- positiva heltal: 20, 024, 0x14
- (signed/unsigned) float double
	- flyttal: 3.14, 2.3456e4

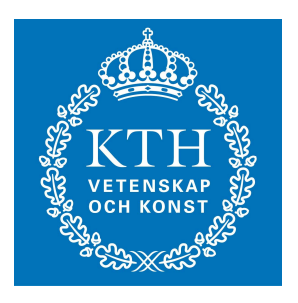

# variabler

- deklareras
	- int x;
- initialiseras
	- int  $x = 5$ ;
	- int  $x(5)$ ;
- tilldelas
	- $x = 45;$

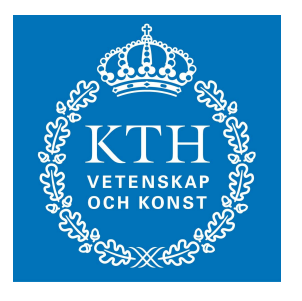

### räckvidd variabler

```
int i = 25;
int main() {
    int i = 5;
    for(int i = 0; i < 2, i++) {
         std:cout << i << std:endl;
     }
    std:cout << i << std:endl;
    return 0;
}
```
# referenser (alias)

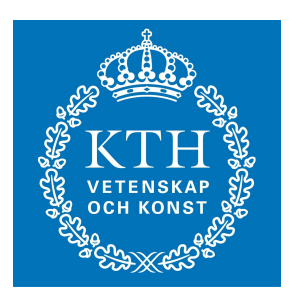

**int main() { int i = 5; int &x = i; cout << "x = " << x << endl; return 0;**

**}**

# fel

 $\mathbf{\}$ 

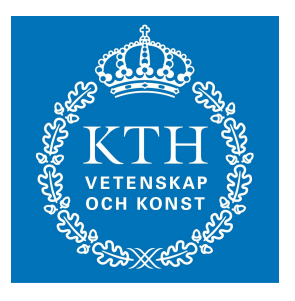

int main()  $\{$ 

int  $\&x = 10;$ cout << " $x =$  " <<  $x \lt$  endl;

return 0;

#### pekare

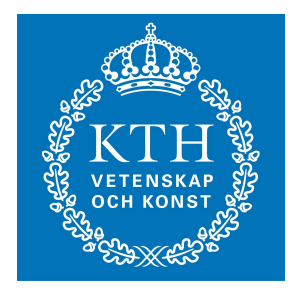

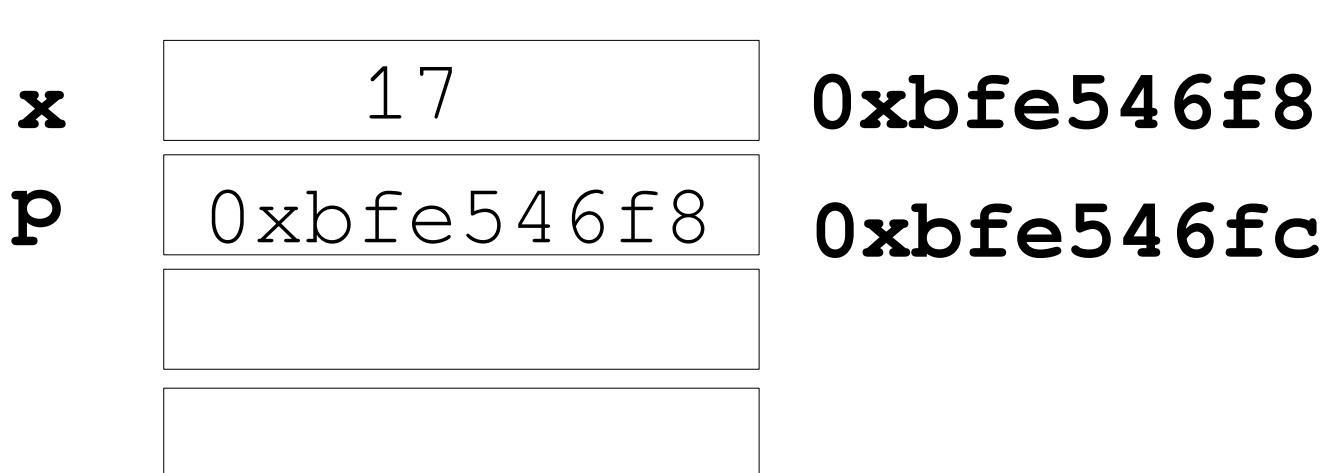

**0xbfe546f8**

```
int main() {
    int x = 17;
    int *p;
   p = &x;
}
```
# förvirring

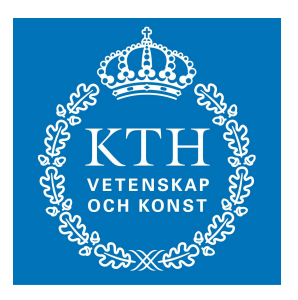

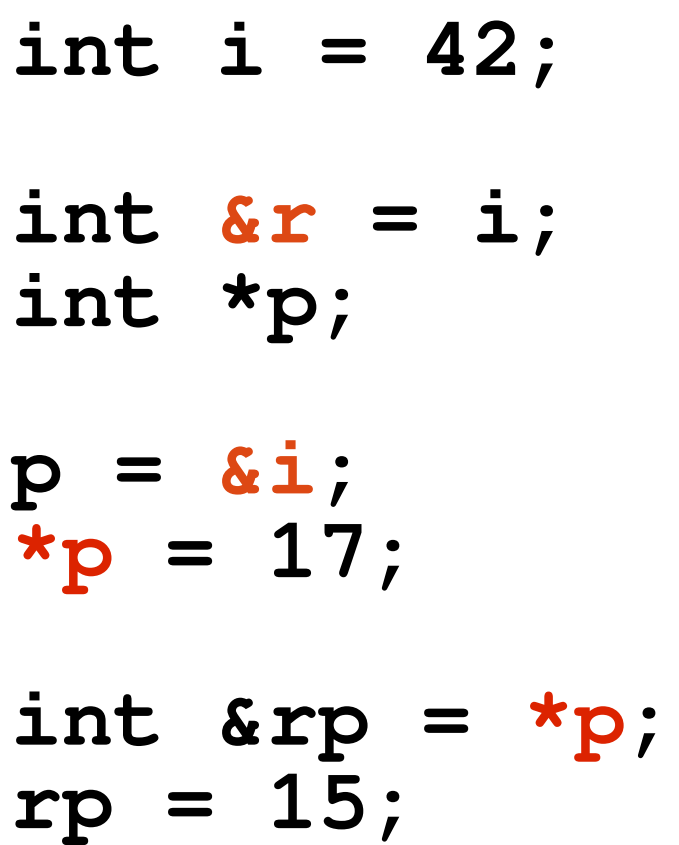

# källa till fel

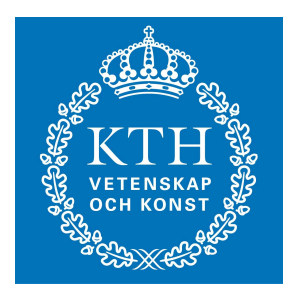

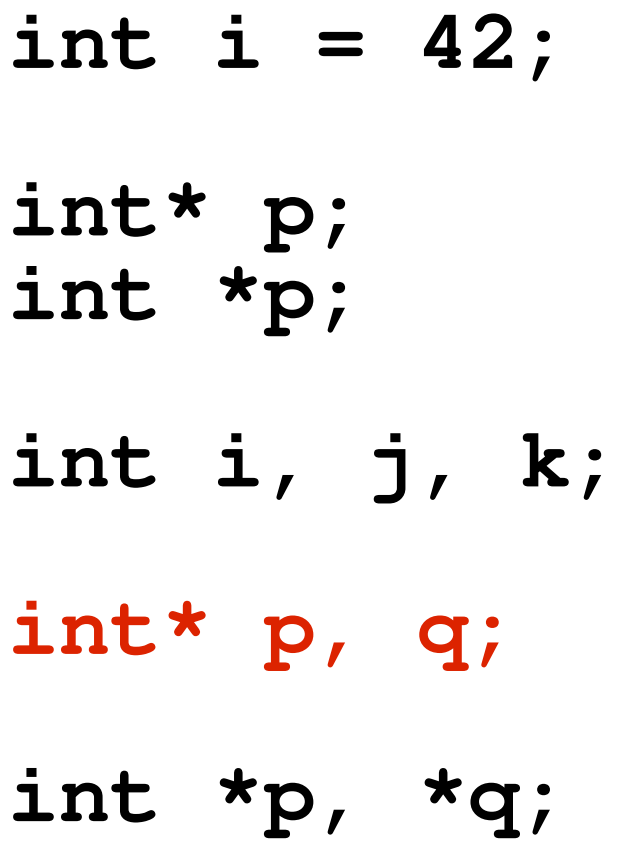

# pekare till pekare

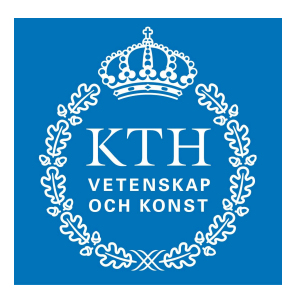

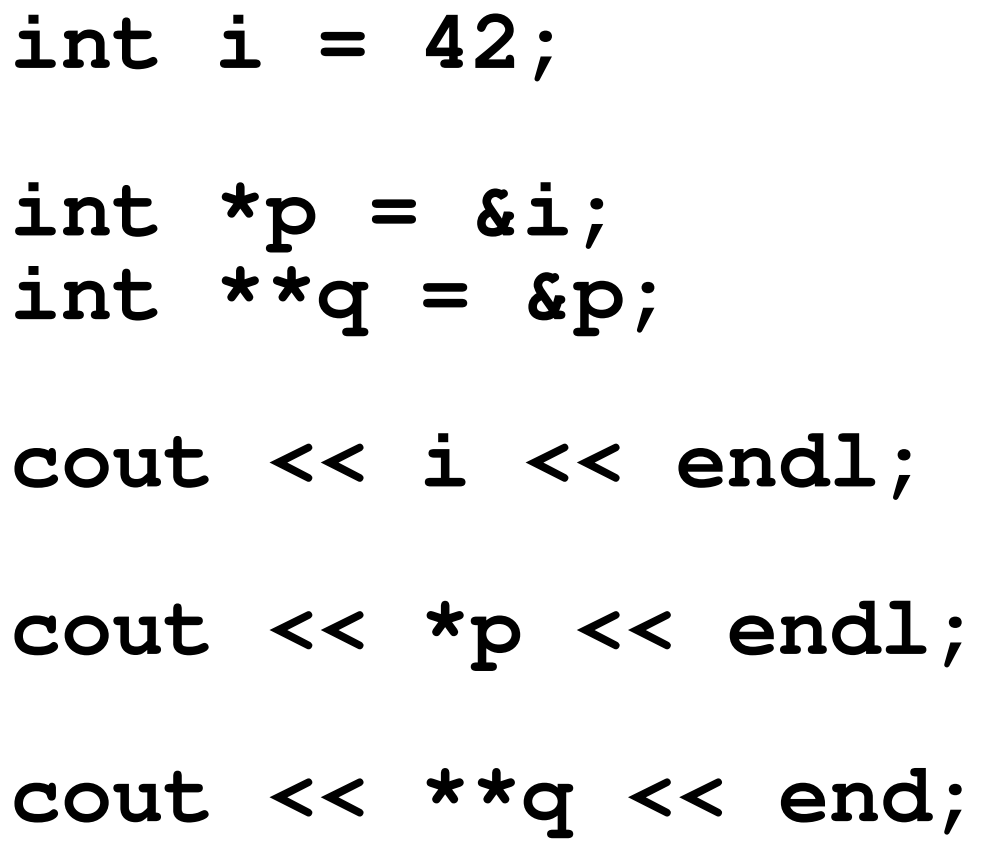

### const

 $\mathbf{\}}$ 

#### int main()  $\{$

#### const float  $i = 3.14$ ;

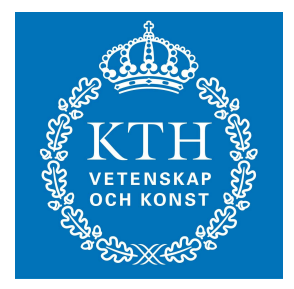

# typedef **#ifdef OLD\_MACHINE typedef unsigned long uint32; #else typedef unsigned int uint32;**

**#endif** 

# typedef

**typedef int weight; typedef int price; typedef int cost;**

**const price ap = 42;**

**price buy(weight apples) { return (apples \* ap) }**

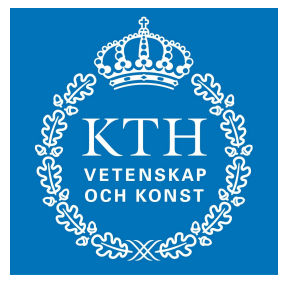

#### struct

**struct Fruit { std::string name; int price; }; Fruit apple, banana; int cost(Fruit f, int amount) { f.price \* amount; }** 

# if, for, while

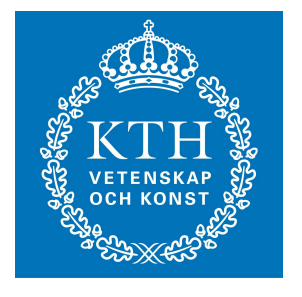

$$
if (i = 10)
$$
 {\n do \_{this();\n } else {\n do \_{that();\n } }

### const

**}**

#### **int main() {**

**:** 

**const int i = 42; const int j = foo(42);**

# Nästa föreläsning

- Funktioner
	- hur ges argument
	- hur returneras värden
- Klasser
	- definitioner
	- hur skapas objekt

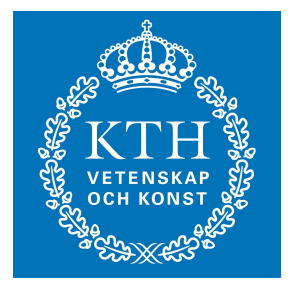